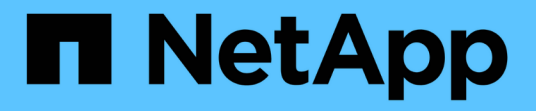

# **ILM** 规则和策略示例 StorageGRID 11.7

NetApp April 12, 2024

This PDF was generated from https://docs.netapp.com/zh-cn/storagegrid-117/ilm/example-1-ilm-rulesand-policy-for-object-storage.html on April 12, 2024. Always check docs.netapp.com for the latest.

目录

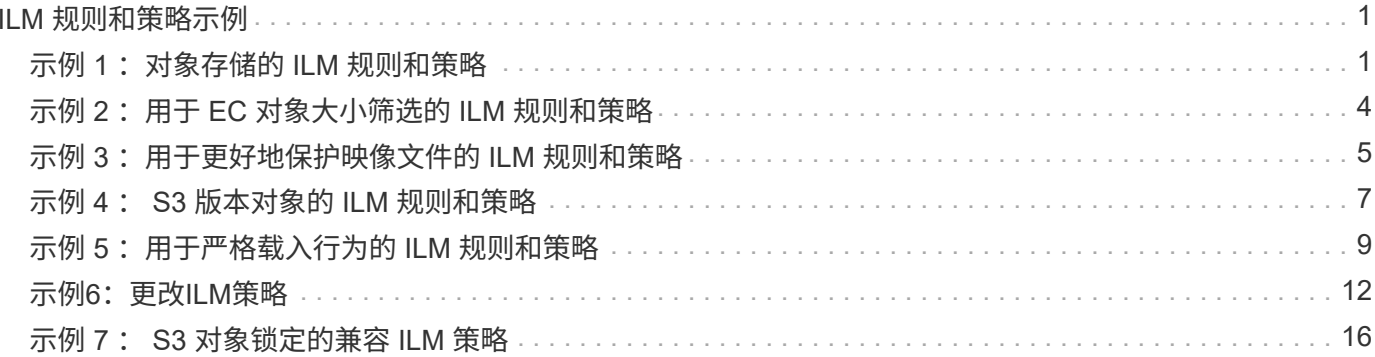

# <span id="page-2-0"></span>**ILM** 规则和策略示例

# <span id="page-2-1"></span>示例 **1** :对象存储的 **ILM** 规则和策略

在定义 ILM 策略以满足对象保护和保留要求时,您可以使用以下示例规则和策略作为起 点。

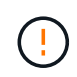

以下 ILM 规则和策略仅为示例。配置 ILM 规则的方法有多种。在激活新策略之前,请模拟建议的 策略,以确认它将按预期工作,以防止内容丢失。

## **ILM**规则**1**示例**1**:将对象数据复制到两个站点

此示例ILM规则会将对象数据复制到两个站点中的存储池。

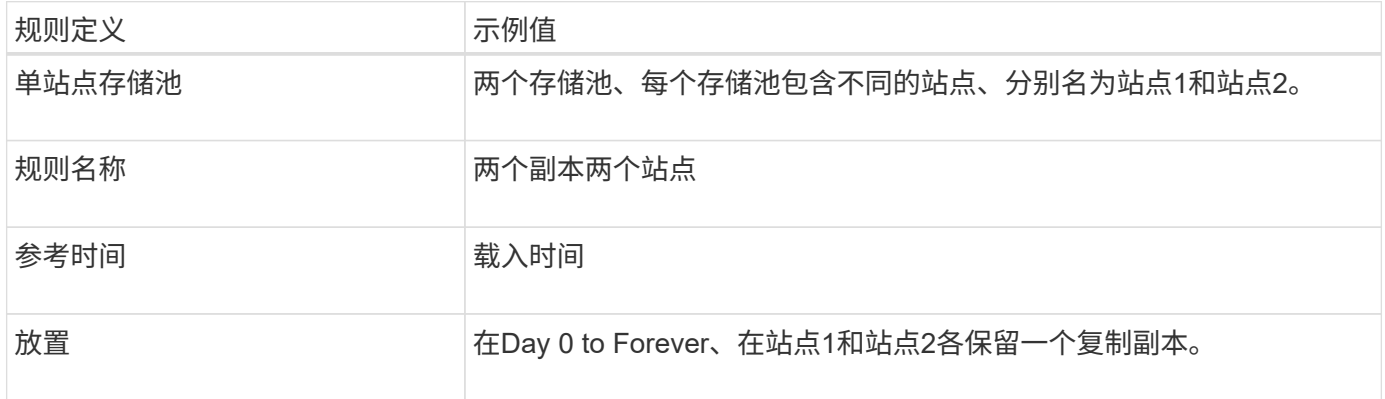

保留图的规则分析部分指出:

- 在此规则有效期内、StorageGRID 站点丢失保护将适用。
- ILM不会删除此规则处理的对象。

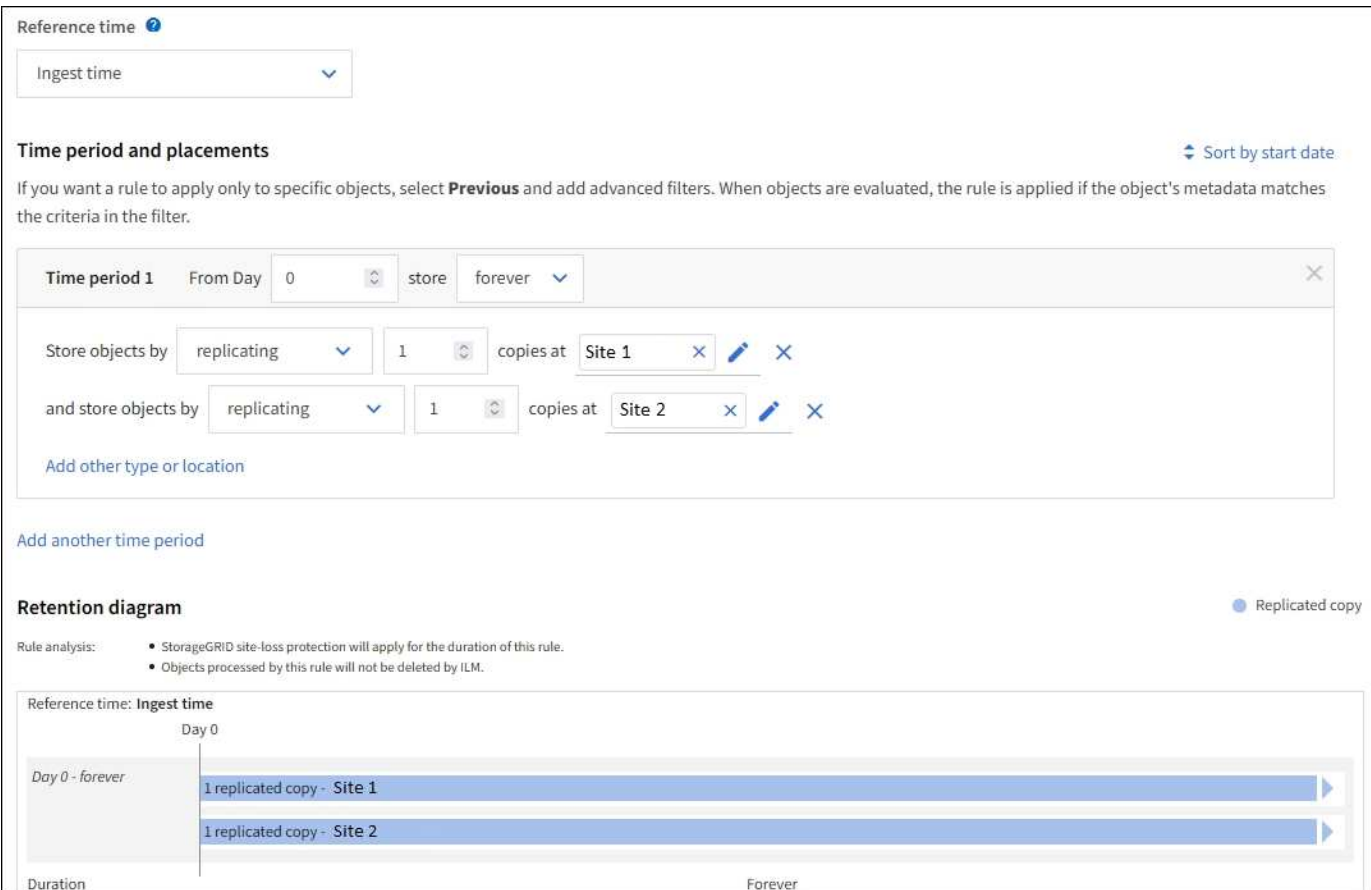

## **ILM**规则**2**示例**1**:使用存储分段匹配的纠删编码配置文件

此示例ILM规则使用纠删编码配置文件和S3分段来确定对象的存储位置和时间长度。

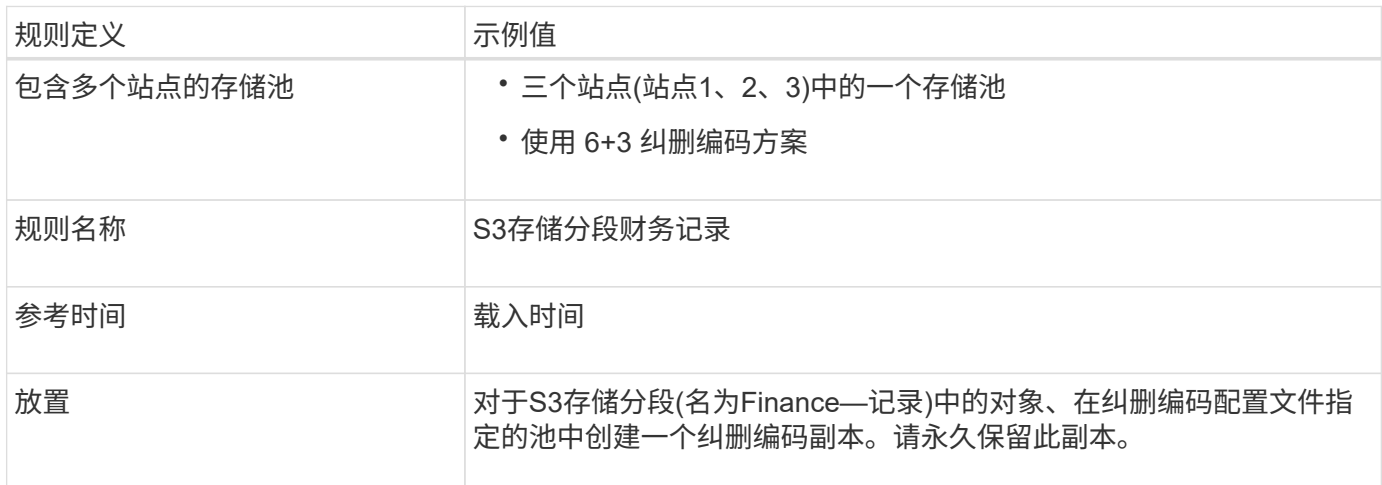

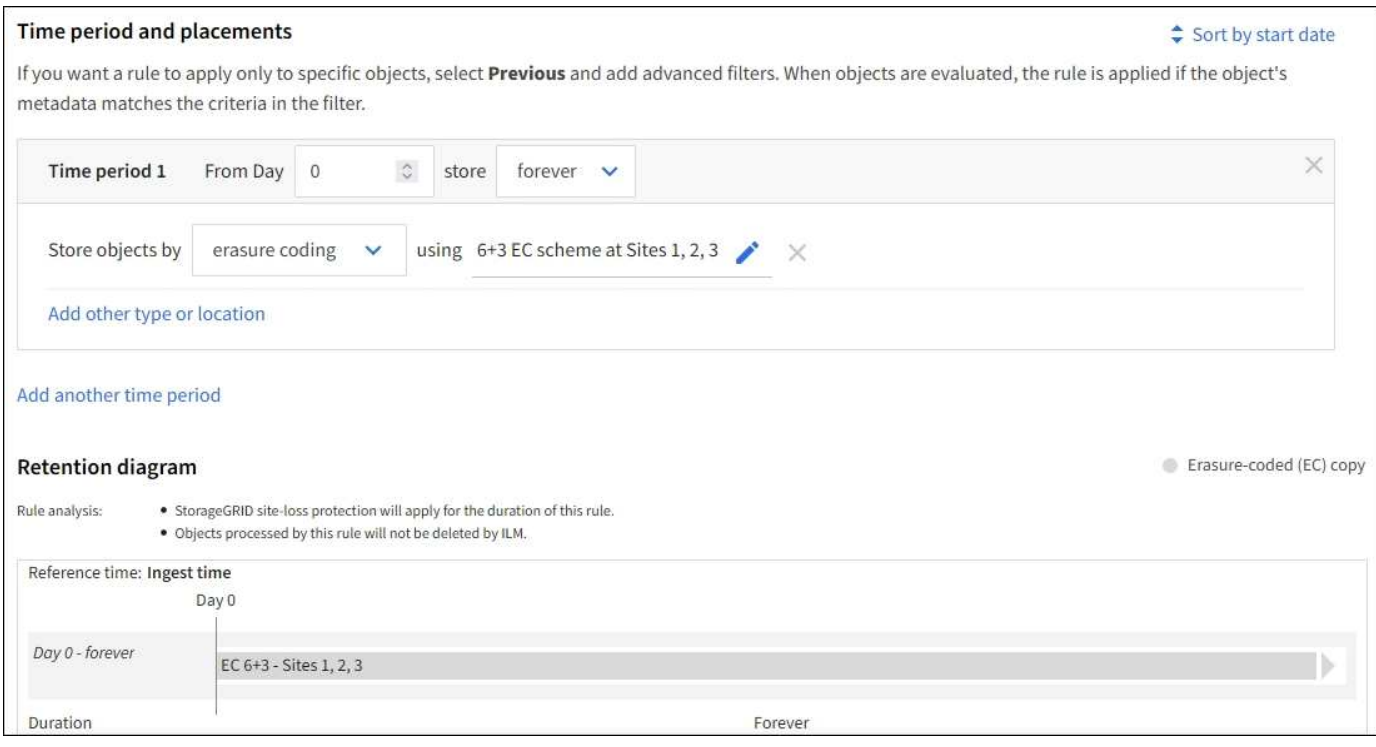

## **ILM** 策略示例 **1**

实际上、大多数ILM策略都很简单、即使StorageGRID 系统允许您设计复杂的ILM策略也是如此。

多站点网格的典型ILM策略可能包括以下ILM规则:

- 在执行数据加索操作时、存储属于名为的S3存储分段的所有对象 finance-records 在包含三个站点的存 储池中。使用6+3纠删编码。
- 如果某个对象与第一个ILM规则不匹配、请使用策略的默认ILM规则、两个副本两个数据中心、以便在站点1 中存储该对象的一个副本、在站点2中存储一个副本。

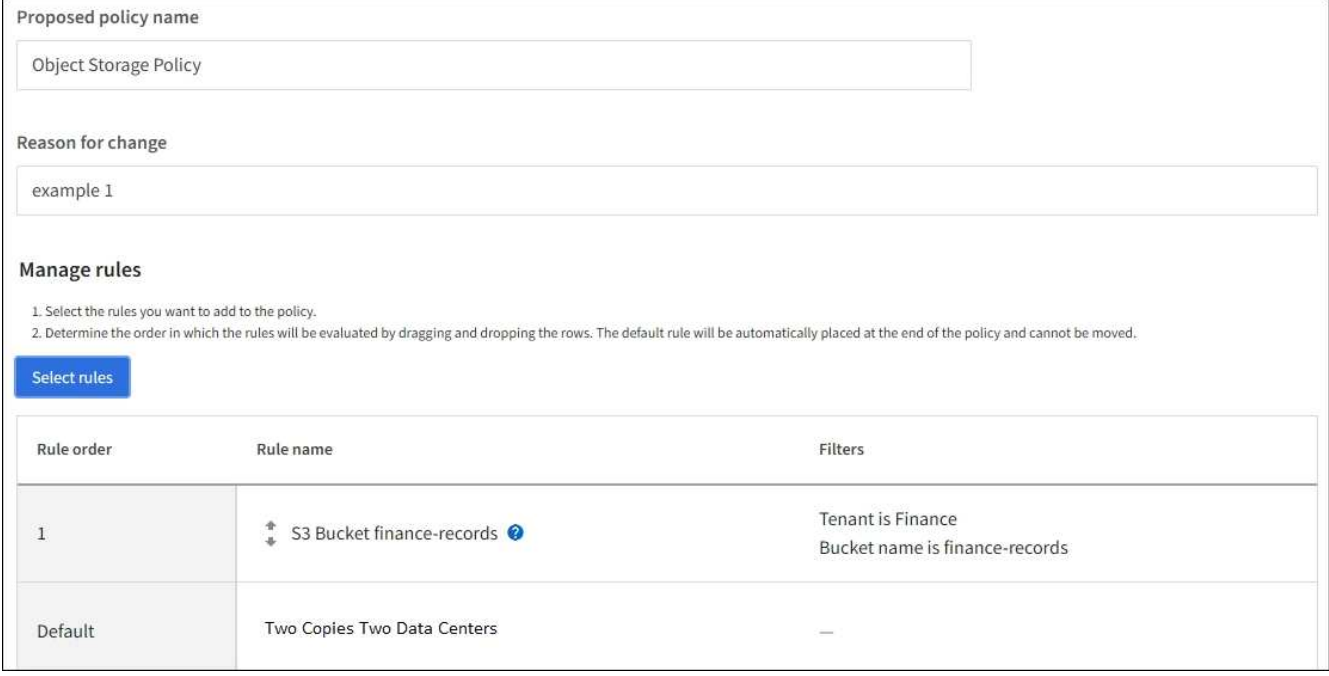

相关信息

- ["](https://docs.netapp.com/zh-cn/storagegrid-117/ilm/creating-ilm-policy.html)[创建](https://docs.netapp.com/zh-cn/storagegrid-117/ilm/creating-ilm-policy.html)[ILM](https://docs.netapp.com/zh-cn/storagegrid-117/ilm/creating-ilm-policy.html)[策略:概述](https://docs.netapp.com/zh-cn/storagegrid-117/ilm/creating-ilm-policy.html)["](https://docs.netapp.com/zh-cn/storagegrid-117/ilm/creating-ilm-policy.html)
- ["](https://docs.netapp.com/zh-cn/storagegrid-117/ilm/creating-proposed-ilm-policy.html)[创建建议的](https://docs.netapp.com/zh-cn/storagegrid-117/ilm/creating-proposed-ilm-policy.html) [ILM](https://docs.netapp.com/zh-cn/storagegrid-117/ilm/creating-proposed-ilm-policy.html) [策略](https://docs.netapp.com/zh-cn/storagegrid-117/ilm/creating-proposed-ilm-policy.html)["](https://docs.netapp.com/zh-cn/storagegrid-117/ilm/creating-proposed-ilm-policy.html)

# <span id="page-5-0"></span>示例 **2** :用于 **EC** 对象大小筛选的 **ILM** 规则和策略

您可以使用以下示例规则和策略作为起点来定义一个 ILM 策略,该策略按对象大小进行筛 选以满足建议的 EC 要求。

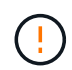

以下 ILM 规则和策略仅为示例。配置 ILM 规则的方法有多种。在激活新策略之前,请模拟建议的 策略,以确认它将按预期工作,以防止内容丢失。

#### **ILM** 规则 **1** 示例 **2** :对大于 **1 MB** 的对象使用 **EC**

此示例中的 ILM 规则擦除将对大于 1 MB 的对象进行编码。

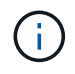

纠删编码最适合大于 1 MB 的对象。不要对小于200 KB的对象使用纠删编码、以避免管理非常小 的经过纠删编码的片段所产生的开销。

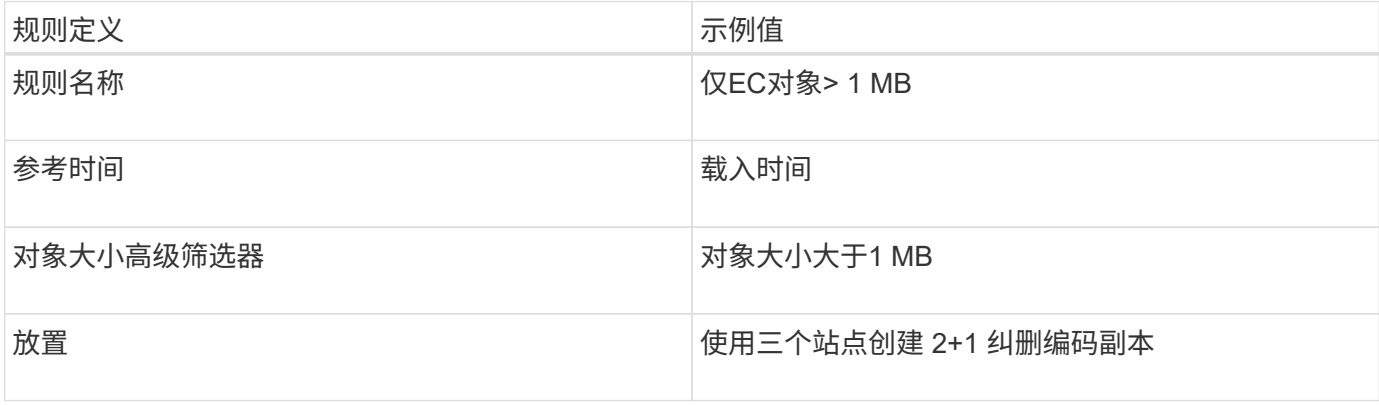

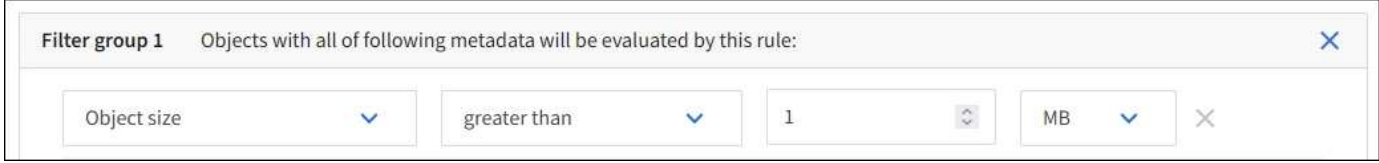

#### **ILM** 规则 **2** 示例 **2** :两个复制副本

此示例 ILM 规则将创建两个复制副本,而不按对象大小进行筛选。此规则是策略的默认规则。由于第一个规则 会筛选出大于 1 MB 的所有对象,因此此规则仅筛选 1 MB 或更小的适用场景 对象。

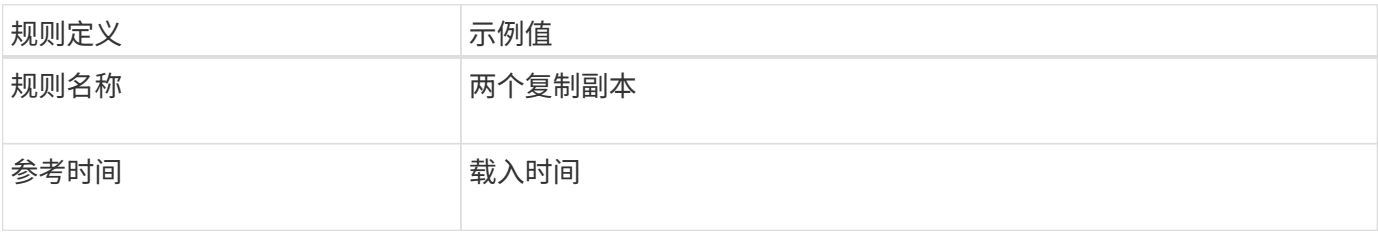

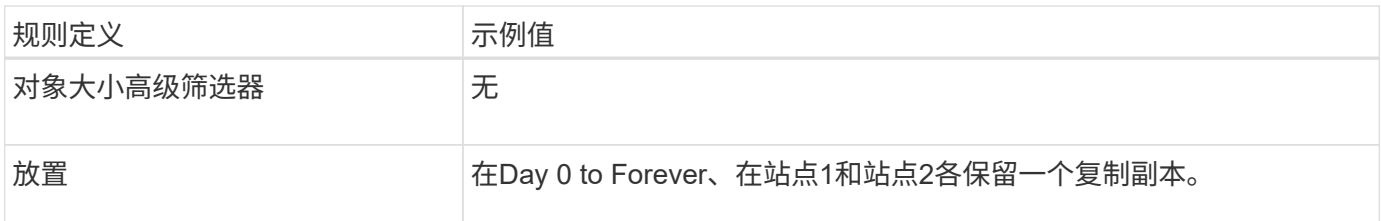

## 示例 **2** 中的 **ILM** 策略:对大于 **1 MB** 的对象使用 **EC**

此示例 ILM 策略包括两个 ILM 规则:

- 第一个规则擦除将对大于 1 MB 的所有对象进行编码。
- 第二个(默认) ILM 规则会创建两个复制副本。由于规则 1 已筛选出大于 1 MB 的对象,因此规则 2 仅筛选 1 MB 或更小的适用场景 对象。

# <span id="page-6-0"></span>示例 **3** :用于更好地保护映像文件的 **ILM** 规则和策略

您可以使用以下示例规则和策略来确保对大于 1 MB 的映像进行纠删编码,并使用较小的 映像创建两个副本。

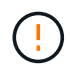

以下 ILM 规则和策略仅为示例。配置 ILM 规则的方法有多种。在激活新策略之前,请模拟建议的 策略,以确认它将按预期工作,以防止内容丢失。

#### **ILM** 规则 **1** ,例如 **3** :对大于 **1 MB** 的映像文件使用 **EC**

此示例 ILM 规则使用高级筛选功能对大于 1 MB 的所有映像文件进行擦除代码。

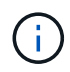

纠删编码最适合大于 1 MB 的对象。不要对小于200 KB的对象使用纠删编码、以避免管理非常小 的经过纠删编码的片段所产生的开销。

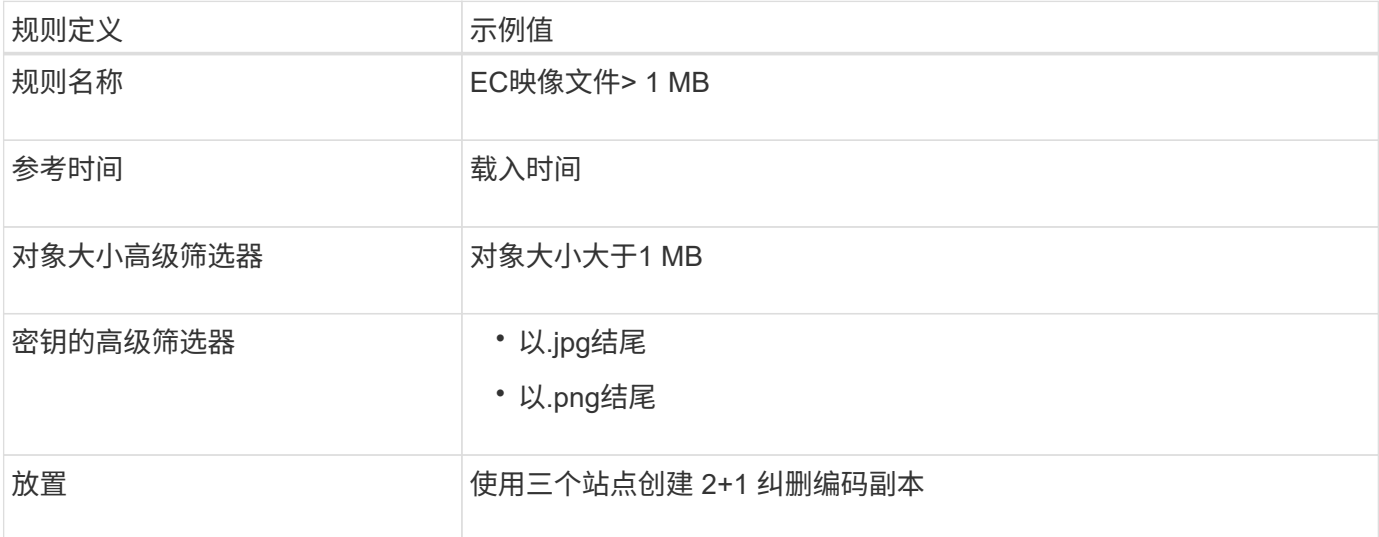

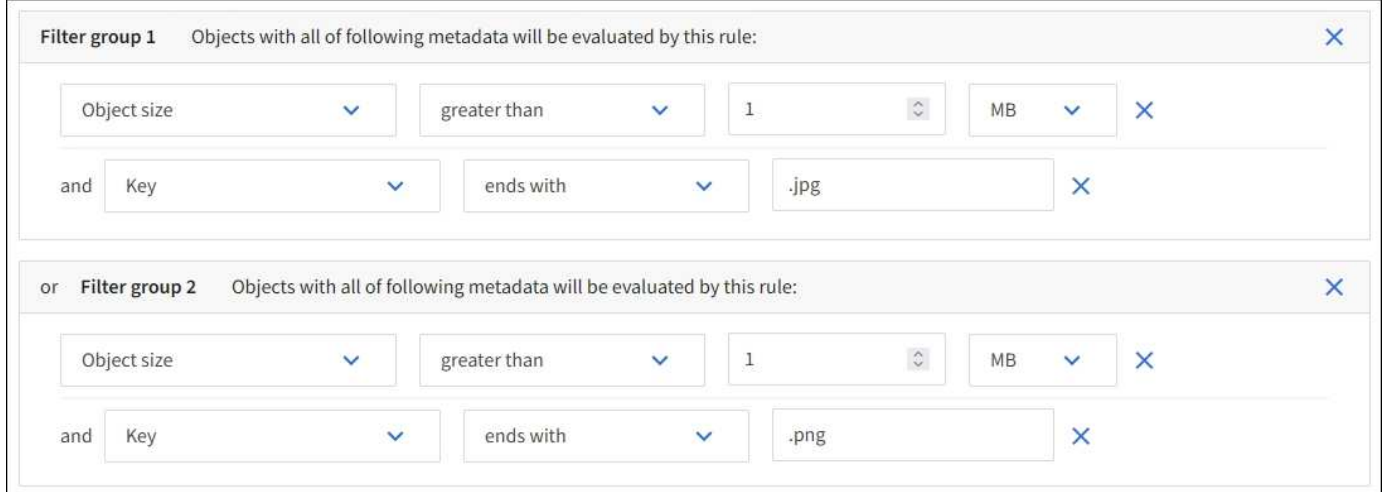

由于此规则已配置为策略中的第一个规则、因此纠删编码放置指令仅适用于大于1 MB的适用场景 .jpg和.jpg文 件。

### **ILM** 规则 **2** 示例 **3** :为其余所有映像文件创建 **2** 个复制副本

此示例 ILM 规则使用高级筛选来指定复制较小的映像文件。由于策略中的第一个规则已与大于 1 MB 的映像文 件匹配,因此此规则会对 1 MB 或更小的适用场景 映像文件进行匹配。

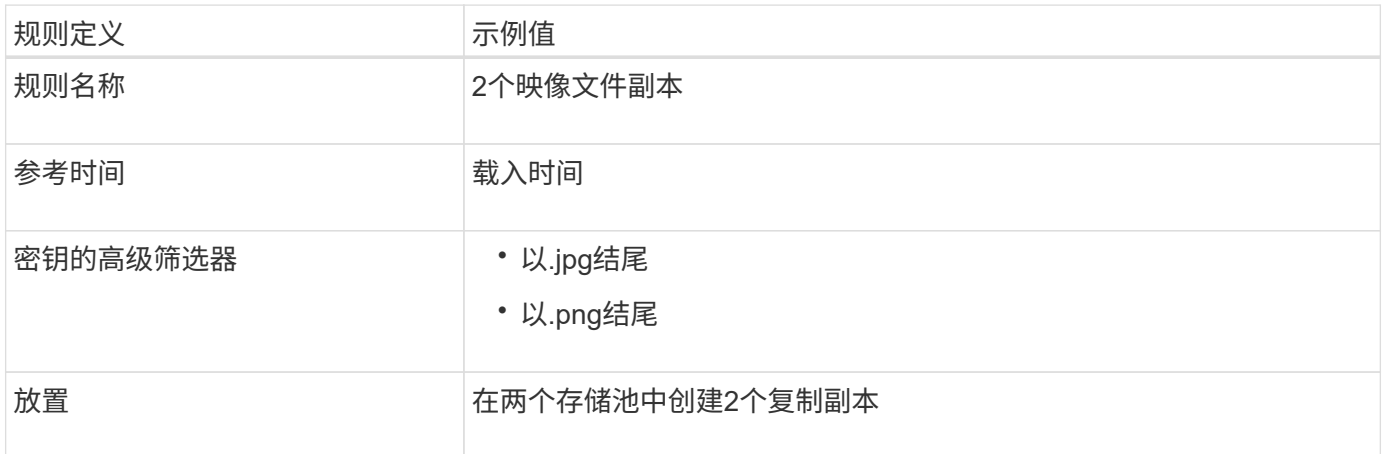

## 示例 **3** 中的 **ILM** 策略:更好地保护映像文件

此示例 ILM 策略包括三个规则:

- 第一个规则擦除会对大于 1 MB 的所有映像文件进行编码。
- •第二条规则会为任何剩余映像文件(即 1 MB 或更小的映像)创建两个副本。
- 默认规则适用场景 所有剩余对象(即任何非映像文件)。

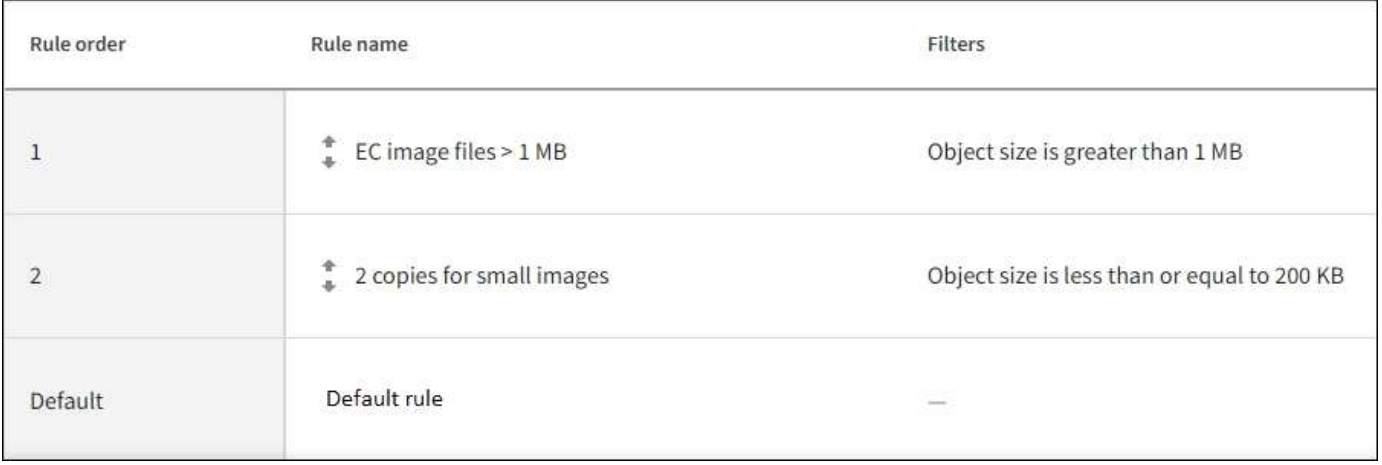

# <span id="page-8-0"></span>示例 **4** : **S3** 版本对象的 **ILM** 规则和策略

如果您的S3存储分段启用了版本控制、则可以通过在ILM策略中包含使用"`noncurrent time`"作为参考时间的规则来管理非当前对象版本。

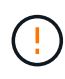

如果为对象指定了有限的保留时间、则在达到该时间段后、这些对象将被永久删除。确保您了解 对象的保留时间。

如本示例所示,您可以通过对非当前对象版本使用不同的放置说明来控制受版本控制的对象使用的存储量。

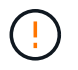

以下 ILM 规则和策略仅为示例。配置 ILM 规则的方法有多种。在激活新策略之前,请模拟建议的 策略,以确认它将按预期工作,以防止内容丢失。

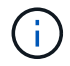

要对非最新版本的对象执行ILM策略模拟、您必须知道对象版本的UUID或CBID。要查找UUID 和CBID、请使用 ["](https://docs.netapp.com/zh-cn/storagegrid-117/ilm/verifying-ilm-policy-with-object-metadata-lookup.html)[对象](https://docs.netapp.com/zh-cn/storagegrid-117/ilm/verifying-ilm-policy-with-object-metadata-lookup.html)[元](https://docs.netapp.com/zh-cn/storagegrid-117/ilm/verifying-ilm-policy-with-object-metadata-lookup.html)[数据](https://docs.netapp.com/zh-cn/storagegrid-117/ilm/verifying-ilm-policy-with-object-metadata-lookup.html)[查找](https://docs.netapp.com/zh-cn/storagegrid-117/ilm/verifying-ilm-policy-with-object-metadata-lookup.html)["](https://docs.netapp.com/zh-cn/storagegrid-117/ilm/verifying-ilm-policy-with-object-metadata-lookup.html) 而对象仍是最新的。

#### 相关信息

• ["](https://docs.netapp.com/zh-cn/storagegrid-117/ilm/how-objects-are-deleted.html)[如](https://docs.netapp.com/zh-cn/storagegrid-117/ilm/how-objects-are-deleted.html)[何](https://docs.netapp.com/zh-cn/storagegrid-117/ilm/how-objects-are-deleted.html)[删除对象](https://docs.netapp.com/zh-cn/storagegrid-117/ilm/how-objects-are-deleted.html)["](https://docs.netapp.com/zh-cn/storagegrid-117/ilm/how-objects-are-deleted.html)

### **ILM** 规则 **1** 示例 **4** :保存三个副本 **10** 年

此示例ILM规则会将每个对象的副本存储在三个站点上、为期10年。

此规则将适用场景 所有对象,无论它们是否已受版本控制。

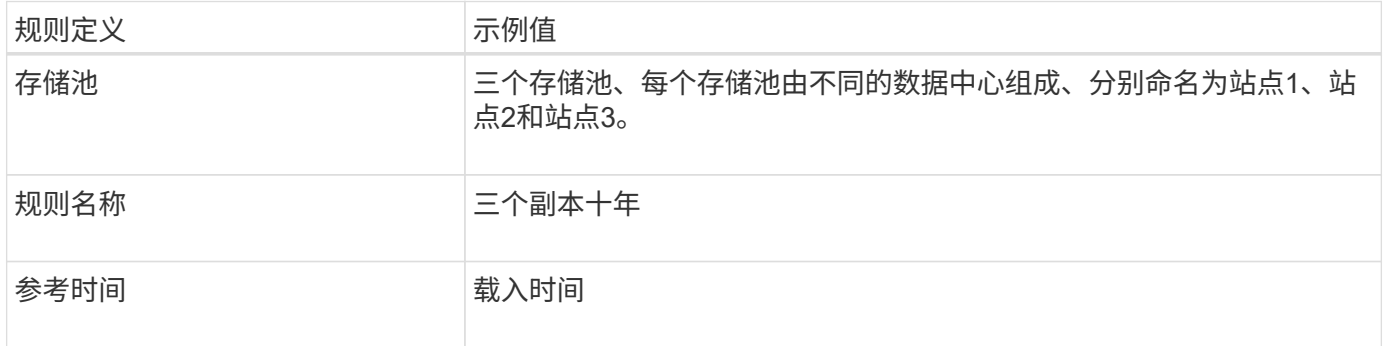

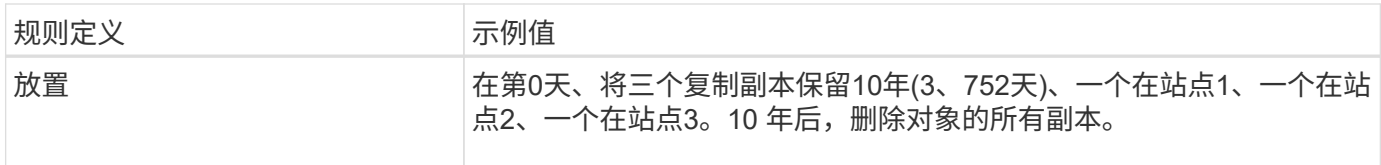

## **ILM** 规则 **2** 示例 **4** :将两个非最新版本副本保存 **2** 年

此示例 ILM 规则会将 S3 版本对象的两个非最新版本副本存储 2 年。

由于 ILM 规则 1 会对对象的所有版本进行适用场景 处理,因此您必须创建另一个规则来筛选出任何非最新版 本。

要创建使用"`非当前时间`"作为参考时间的规则、请为问题选择\*是\*、"仅将此规则应用于较旧的对象版本(在启用 了版本控制的S3存储分段中)? "在创建ILM规则向导的步骤1 (输入详细信息)中。选择\*是\*时,系统会自动为参 考时间选择\_noncurrent time\_,您不能选择其他参考时间。

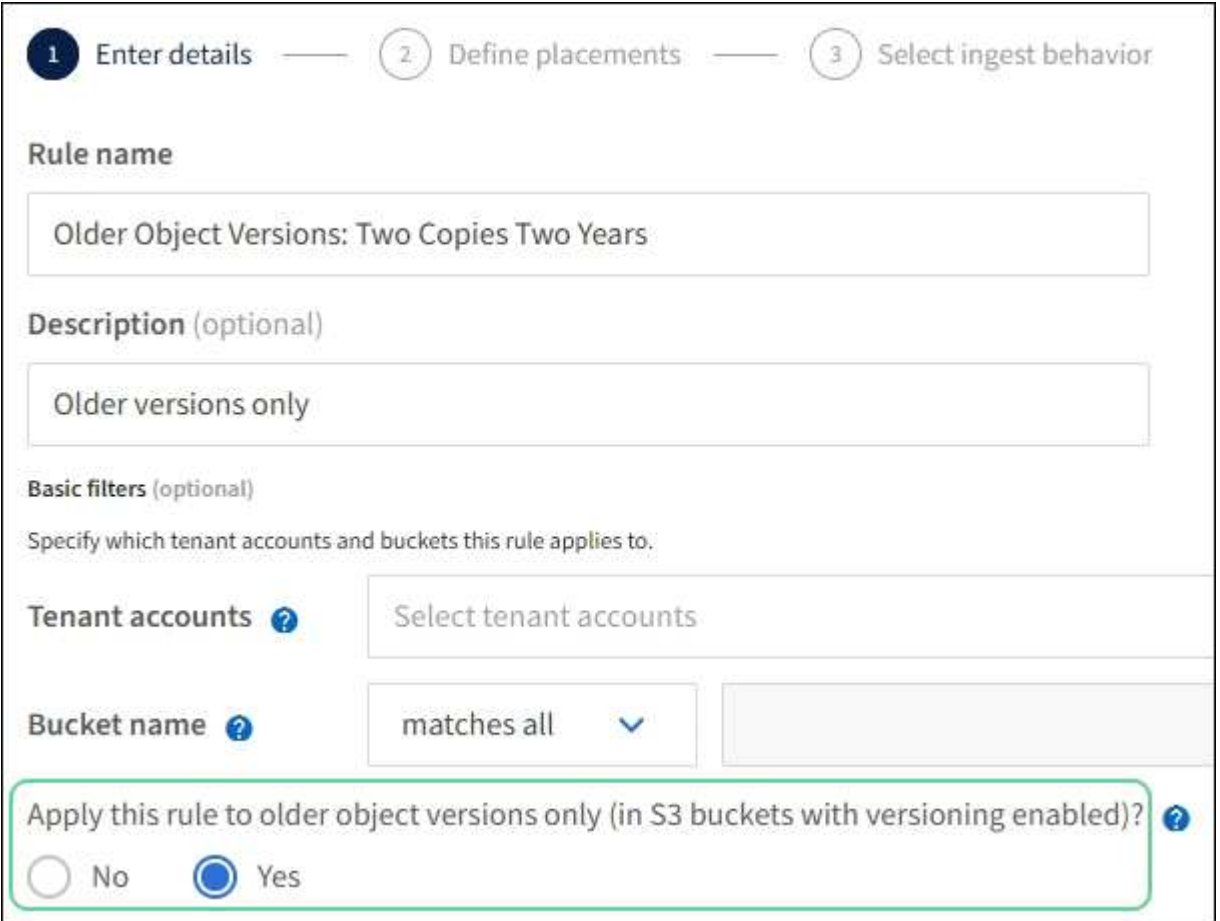

#### 在此示例中,仅存储两个非最新版本副本,这些副本将存储两年。

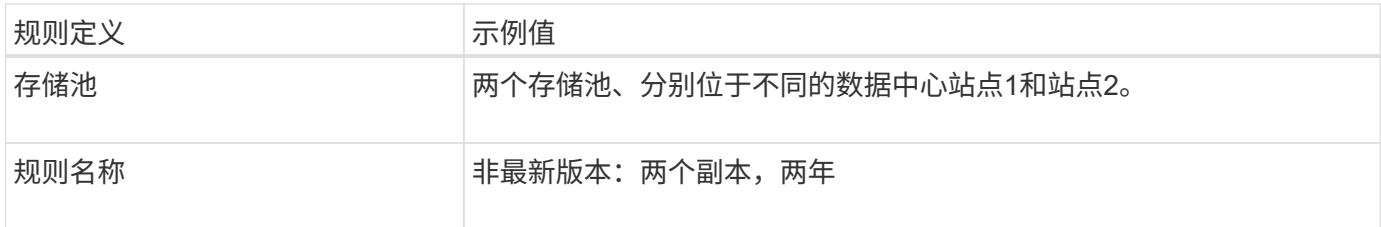

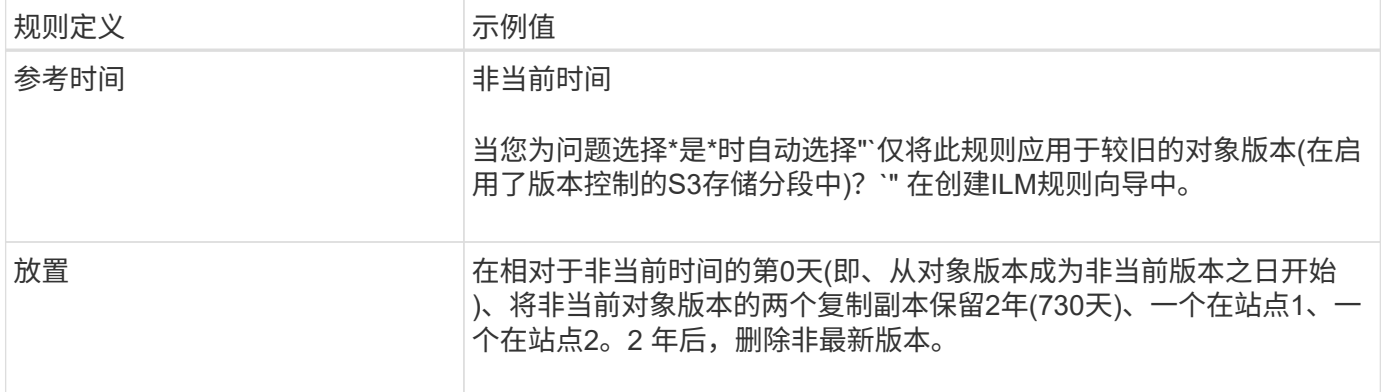

#### **ILM** 策略示例 **4** : **S3** 版本对象

如果要以与当前版本不同的方式管理对象的旧版本、则使用"`noncurrent time`"作为参考时间的规则必须显示 在ILM策略中、然后才会显示应用于当前对象版本的规则。

S3 版本对象的 ILM 策略可能包括以下 ILM 规则:

• 从每个对象的任何较旧(非最新)版本变为非最新版本之日起,保留两年。

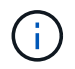

策略中必须先显示"`noncurrent time`"规则、然后再显示应用于当前对象版本的规则。否 则、"`noncurrent time`"规则将永远无法匹配非当前对象版本。

• 在执行数据加热时、创建三个复制副本、并在三个站点中的每个站点上存储一个副本。将当前对象版本的副 本保留 10 年。

模拟此示例策略时,您希望按如下所示评估测试对象:

• 第一个规则将匹配任何非最新的对象版本。如果非当前对象版本超过 2 年,则 ILM 会将其永久删除(非当前 版本的所有副本都会从网格中删除)。

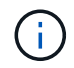

要模拟非当前对象版本,必须使用该版本的 UUID 或 CBID 。当对象仍为最新时、您可以使 用 ["](https://docs.netapp.com/zh-cn/storagegrid-117/ilm/verifying-ilm-policy-with-object-metadata-lookup.html)[对象](https://docs.netapp.com/zh-cn/storagegrid-117/ilm/verifying-ilm-policy-with-object-metadata-lookup.html)[元](https://docs.netapp.com/zh-cn/storagegrid-117/ilm/verifying-ilm-policy-with-object-metadata-lookup.html)[数据](https://docs.netapp.com/zh-cn/storagegrid-117/ilm/verifying-ilm-policy-with-object-metadata-lookup.html)[查找](https://docs.netapp.com/zh-cn/storagegrid-117/ilm/verifying-ilm-policy-with-object-metadata-lookup.html)["](https://docs.netapp.com/zh-cn/storagegrid-117/ilm/verifying-ilm-policy-with-object-metadata-lookup.html) 以查找其UUID和CBID。

• 当前对象版本将与第二个规则匹配。当当前对象版本已存储10年时、ILM过程会添加一个删除标记作为对象 的当前版本、并使以前的对象版本"`noncurrent`"。下次进行ILM评估时、此非最新版本将与第一条规则匹 配。因此、站点3上的副本将被清除、站点1和站点2上的两个副本将再存储2年。

## <span id="page-10-0"></span>示例 **5** :用于严格载入行为的 **ILM** 规则和策略

您可以在规则中使用位置筛选器和严格的载入行为来防止对象保存在特定数据中心位置。

在本示例中,基于巴黎的租户出于监管方面的考虑,不希望在欧盟以外存储某些对象。其他对象,包括来自其他 租户帐户的所有对象,可以存储在巴黎数据中心或美国数据中心。

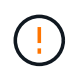

以下 ILM 规则和策略仅为示例。配置 ILM 规则的方法有多种。在激活新策略之前,请模拟建议的 策略,以确认它将按预期工作,以防止内容丢失。

- ["](https://docs.netapp.com/zh-cn/storagegrid-117/ilm/data-protection-options-for-ingest.html)[加](https://docs.netapp.com/zh-cn/storagegrid-117/ilm/data-protection-options-for-ingest.html)[热](https://docs.netapp.com/zh-cn/storagegrid-117/ilm/data-protection-options-for-ingest.html)[选](https://docs.netapp.com/zh-cn/storagegrid-117/ilm/data-protection-options-for-ingest.html)[项](https://docs.netapp.com/zh-cn/storagegrid-117/ilm/data-protection-options-for-ingest.html)["](https://docs.netapp.com/zh-cn/storagegrid-117/ilm/data-protection-options-for-ingest.html)
- ["](https://docs.netapp.com/zh-cn/storagegrid-117/ilm/create-ilm-rule-select-ingest-behavior.html)[创建](https://docs.netapp.com/zh-cn/storagegrid-117/ilm/create-ilm-rule-select-ingest-behavior.html)[ILM](https://docs.netapp.com/zh-cn/storagegrid-117/ilm/create-ilm-rule-select-ingest-behavior.html)[规则:选](https://docs.netapp.com/zh-cn/storagegrid-117/ilm/create-ilm-rule-select-ingest-behavior.html)[择](https://docs.netapp.com/zh-cn/storagegrid-117/ilm/create-ilm-rule-select-ingest-behavior.html)[加](https://docs.netapp.com/zh-cn/storagegrid-117/ilm/create-ilm-rule-select-ingest-behavior.html)[热](https://docs.netapp.com/zh-cn/storagegrid-117/ilm/create-ilm-rule-select-ingest-behavior.html)[行为](https://docs.netapp.com/zh-cn/storagegrid-117/ilm/create-ilm-rule-select-ingest-behavior.html)["](https://docs.netapp.com/zh-cn/storagegrid-117/ilm/create-ilm-rule-select-ingest-behavior.html)

## **ILM** 规则 **1** 示例 **5** :严格载入以保证巴黎数据中心

此示例 ILM 规则使用严格的载入行为来保证,在将区域设置为 EU-west-3 区域(巴黎)的情况下,基于巴黎的 租户保存到 S3 分段的对象永远不会存储在美国数据中心。

此规则属于巴黎租户且 S3 分段区域设置为 EU-west-3 (巴黎)的适用场景 对象。

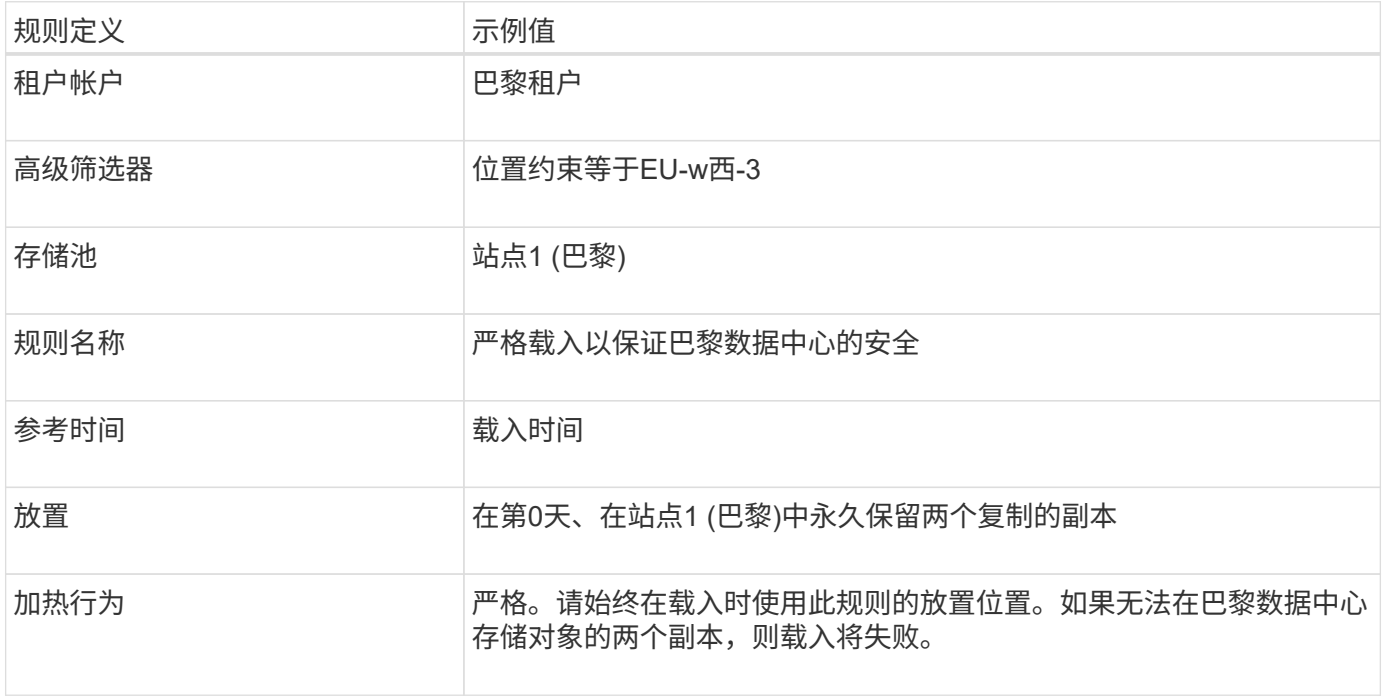

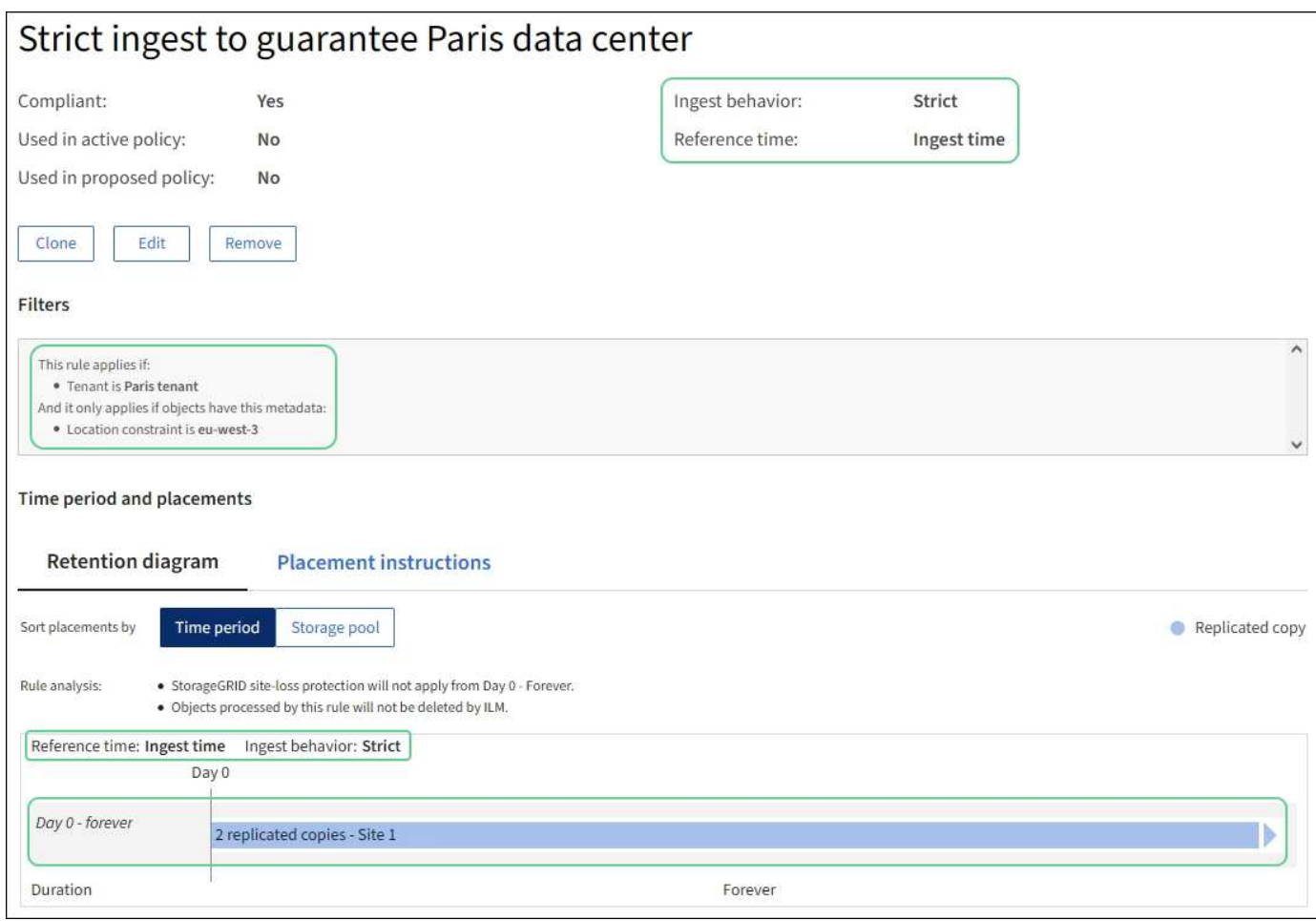

## **ILM** 规则 **2** 示例 **5** :平衡其他对象的载入

此示例 ILM 规则使用平衡载入行为为第一个规则不匹配的任何对象提供最佳 ILM 效率。将存储与此规则匹配的 所有对象的两个副本—一个在美国数据中心,一个在巴黎数据中心。如果无法立即满足规则、临时副本将存储在 任何可用位置。

此规则适用于属于任何租户和任何区域的适用场景 对象。

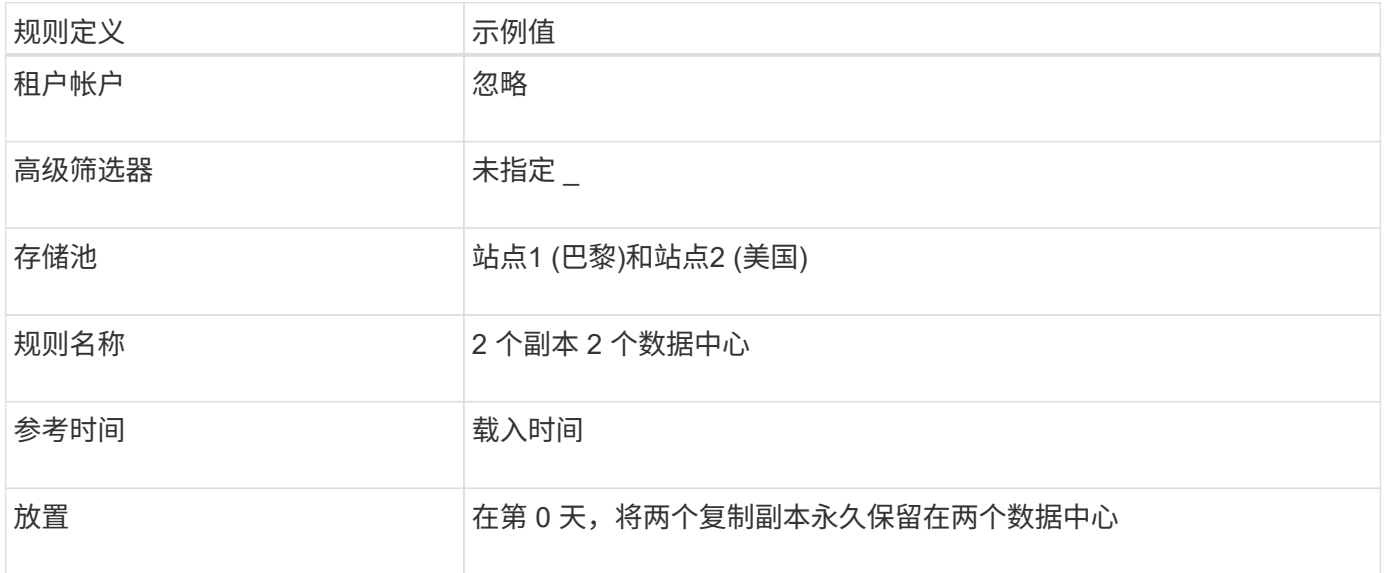

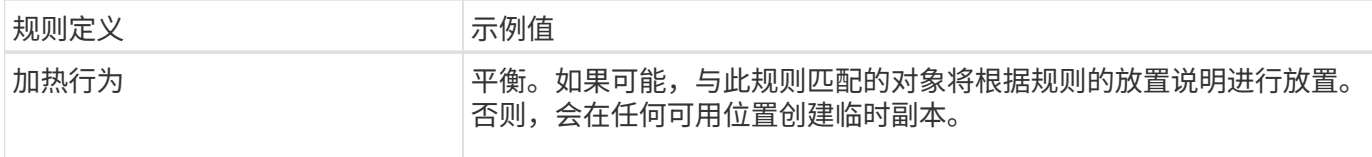

#### **ILM** 策略示例 **5** :结合载入行为

示例 ILM 策略包括两个具有不同载入行为的规则。

使用两种不同载入行为的 ILM 策略可能包括以下 ILM 规则:

- 仅在巴黎数据中心存储属于 PARIS 租户且 S3 存储分段区域设置为 EU-west-3 ( PARIS )的对象。如果 PARIS 数据中心不可用,则无法载入。
- 将所有其他对象(包括属于巴黎租户但具有不同分段区域的对象)存储在美国数据中心和巴黎数据中心。如 果放置说明不能满足要求、请在任何可用位置创建临时副本。

模拟示例策略时,您希望按如下所示评估测试对象:

- 属于 PARIS 租户且 S3 存储分段区域设置为 EU-west-3 的任何对象均按第一个规则匹配,并存储在 PARIS 数据中心。由于第一个规则使用严格的载入,因此这些对象永远不会存储在美国数据中心。如果巴黎数据中 心的存储节点不可用、则加载将失败。
- 第二个规则将匹配所有其他对象、包括属于PARIS租户且未将S3存储分段区域设置为EU-WEI-3的对象。每 个对象的一份副本保存在每个数据中心。但是,由于第二条规则使用平衡载入,因此,如果一个数据中心不 可用,则会在任何可用位置保存两个临时副本。

## <span id="page-13-0"></span>示例**6**:更改**ILM**策略

如果需要更改数据保护或添加新站点、则可以创建并激活新的ILM策略。

在更改策略之前,您必须了解 ILM 放置的更改如何临时影响 StorageGRID 系统的整体性能。

在此示例中、扩展中添加了一个新的StorageGRID 站点、需要实施一个新的活动ILM策略、以便在新站点上存储 数据。要实施新的活动策略、请首先通过任一方法创建建议的策略 ["](https://docs.netapp.com/zh-cn/storagegrid-117/ilm/creating-proposed-ilm-policy.html)[从头](https://docs.netapp.com/zh-cn/storagegrid-117/ilm/creating-proposed-ilm-policy.html)[开](https://docs.netapp.com/zh-cn/storagegrid-117/ilm/creating-proposed-ilm-policy.html)[始克隆现](https://docs.netapp.com/zh-cn/storagegrid-117/ilm/creating-proposed-ilm-policy.html)[有策略](https://docs.netapp.com/zh-cn/storagegrid-117/ilm/creating-proposed-ilm-policy.html)[\\_or\\_"](https://docs.netapp.com/zh-cn/storagegrid-117/ilm/creating-proposed-ilm-policy.html)。之后、您必须 执行此操作 ["](https://docs.netapp.com/zh-cn/storagegrid-117/ilm/simulating-ilm-policy.html)[模拟](https://docs.netapp.com/zh-cn/storagegrid-117/ilm/simulating-ilm-policy.html)["](https://docs.netapp.com/zh-cn/storagegrid-117/ilm/simulating-ilm-policy.html) 然后 ["](https://docs.netapp.com/zh-cn/storagegrid-117/ilm/activating-ilm-policy.html)[激活](https://docs.netapp.com/zh-cn/storagegrid-117/ilm/activating-ilm-policy.html)["](https://docs.netapp.com/zh-cn/storagegrid-117/ilm/activating-ilm-policy.html) 新策略。

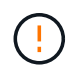

以下 ILM 规则和策略仅为示例。配置 ILM 规则的方法有多种。在激活新策略之前,请模拟建议的 策略,以确认它将按预期工作,以防止内容丢失。

#### 更改**ILM**策略如何影响性能

激活新的 ILM 策略时, StorageGRID 系统的性能可能会暂时受到影响,尤其是在新策略中的放置说明要求将许 多现有对象移动到新位置时。

激活新的 ILM 策略时, StorageGRID 会使用它来管理所有对象,包括现有对象和新载入的对象。在激活新的 ILM 策略之前,请查看对现有复制对象和纠删编码对象的放置方式所做的任何更改。在评估和实施新放置时,更 改现有对象的位置可能会导致临时资源问题。

要确保新的ILM策略不会影响现有复制对象和经过重复数据操作的对象的放置、您可以执行以下操作 ["](https://docs.netapp.com/zh-cn/storagegrid-117/ilm/create-ilm-rule-enter-details.html#use-advanced-filters-in-ilm-rules)[创建](https://docs.netapp.com/zh-cn/storagegrid-117/ilm/create-ilm-rule-enter-details.html#use-advanced-filters-in-ilm-rules)[具](https://docs.netapp.com/zh-cn/storagegrid-117/ilm/create-ilm-rule-enter-details.html#use-advanced-filters-in-ilm-rules)[有](https://docs.netapp.com/zh-cn/storagegrid-117/ilm/create-ilm-rule-enter-details.html#use-advanced-filters-in-ilm-rules)["](https://docs.netapp.com/zh-cn/storagegrid-117/ilm/create-ilm-rule-enter-details.html#use-advanced-filters-in-ilm-rules) [加网时间](https://docs.netapp.com/zh-cn/storagegrid-117/ilm/create-ilm-rule-enter-details.html#use-advanced-filters-in-ilm-rules)["](https://docs.netapp.com/zh-cn/storagegrid-117/ilm/create-ilm-rule-enter-details.html#use-advanced-filters-in-ilm-rules)[筛选器的](https://docs.netapp.com/zh-cn/storagegrid-117/ilm/create-ilm-rule-enter-details.html#use-advanced-filters-in-ilm-rules)[ILM](https://docs.netapp.com/zh-cn/storagegrid-117/ilm/create-ilm-rule-enter-details.html#use-advanced-filters-in-ilm-rules)[规则](https://docs.netapp.com/zh-cn/storagegrid-117/ilm/create-ilm-rule-enter-details.html#use-advanced-filters-in-ilm-rules)"。例如,**Ingt time \_is on or after \_<date and time> \_**,这样新规则只适用于在指 定日期和时间或之后插入的对象。

可能会暂时影响 StorageGRID 性能的 ILM 策略更改类型包括:

• 将不同的纠删编码配置文件应用于现有的纠删编码对象。

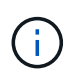

StorageGRID 认为每个纠删编码配置文件都是唯一的、在使用新配置文件时不会重复使用纠 删编码片段。

- 更改现有对象所需的副本类型;例如,将大量复制对象转换为经过纠删编码的对象。
- 将现有对象的副本移动到完全不同的位置;例如,将大量对象移入或移出云存储池,或者移动到远程站点或 从远程站点移动。

#### 示例 **6** 中的活动 **ILM** 策略:两个站点的数据保护

在此示例中,活动 ILM 策略最初是为双站点 StorageGRID 系统设计的,并使用两个 ILM 规则。

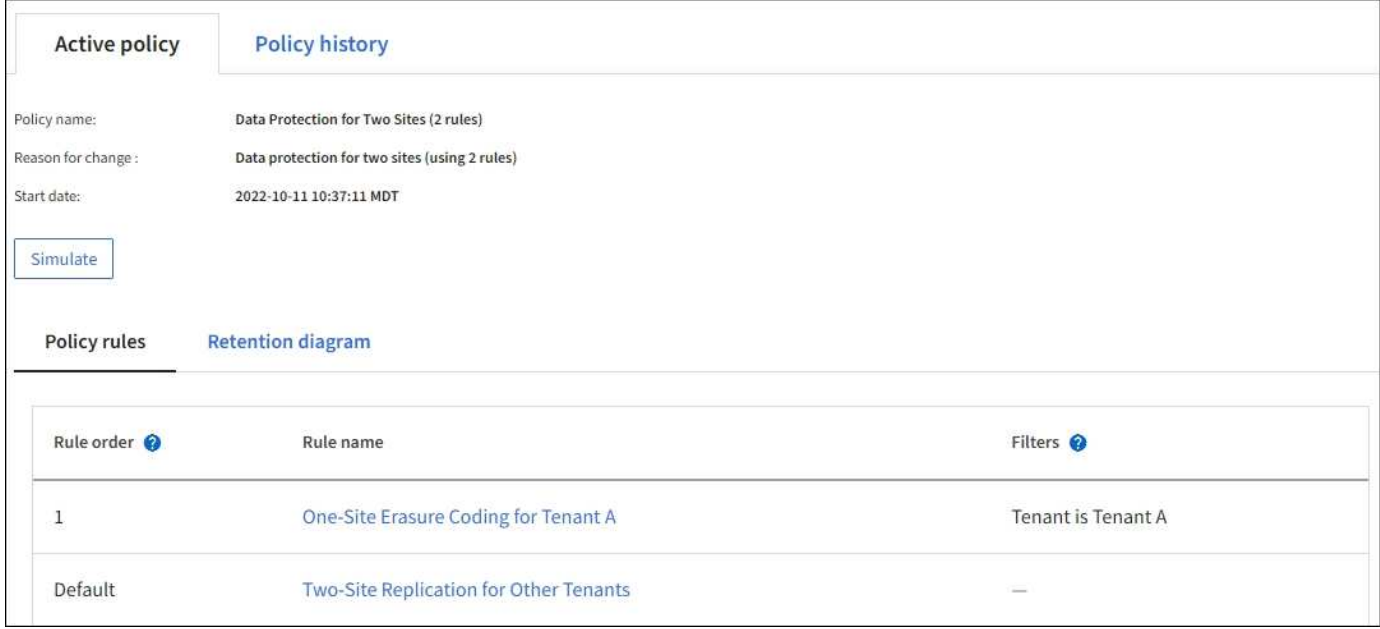

在此 ILM 策略中,属于租户 A 的对象在一个站点上通过 2+1 纠删编码进行保护,而属于所有其他租户的对象则 通过双副本复制在两个站点之间进行保护。

 $(i)$ 

本示例中的第一个规则使用高级筛选器来确保纠删编码不会用于小型对象。租户A中小于1 MB的 任何对象都将受默认规则的保护、该规则使用复制。

#### 规则 **1** :租户 **A** 的单站点纠删编码

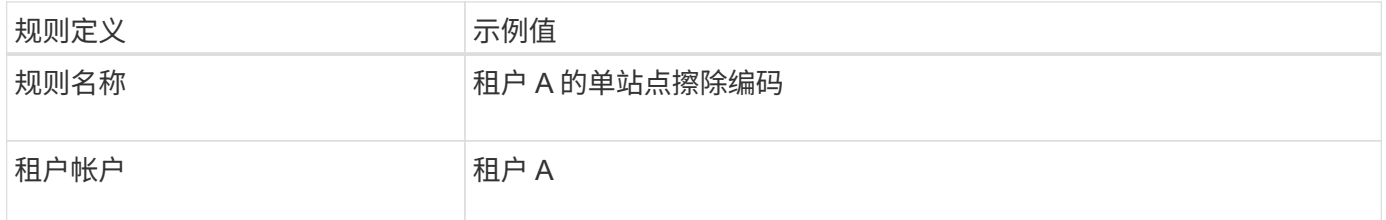

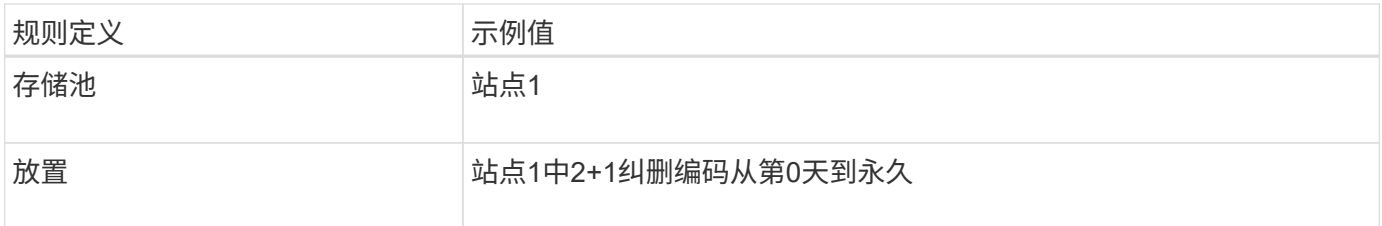

#### 规则 **2** :为其他租户进行双站点复制

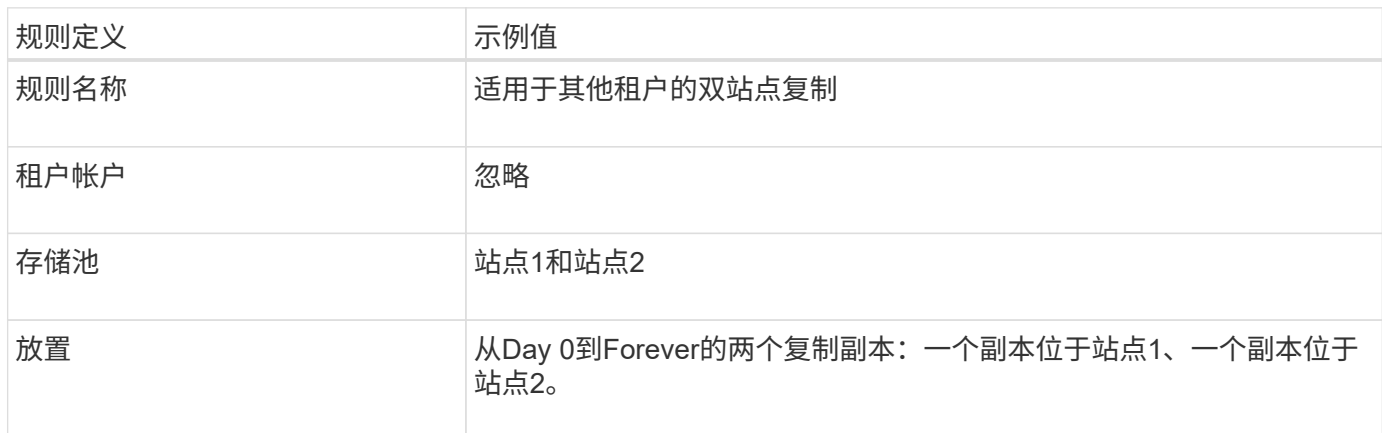

#### 示例 **6** 的建议 **ILM** 策略:三个站点的数据保护

在此示例中、三站点StorageGRID 系统的ILM策略将被替换为新策略。

在执行扩展以添加新站点后、网格管理员创建了两个新存储池:站点3的存储池和包含所有三个站点的存储池(与 所有存储节点的默认存储池不同)。然后,管理员创建了两个新的 ILM 规则和一个新的建议 ILM 策略,该策略旨 在保护所有三个站点的数据。

激活此新 ILM 策略后,属于租户 A 的对象将在三个站点上通过 2+1 纠删编码得到保护,而属于其他租户(以及 属于租户 A 的较小对象)的对象将通过三个副本复制在三个站点上得到保护。

规则 **1** :租户 **A** 的三站点纠删编码

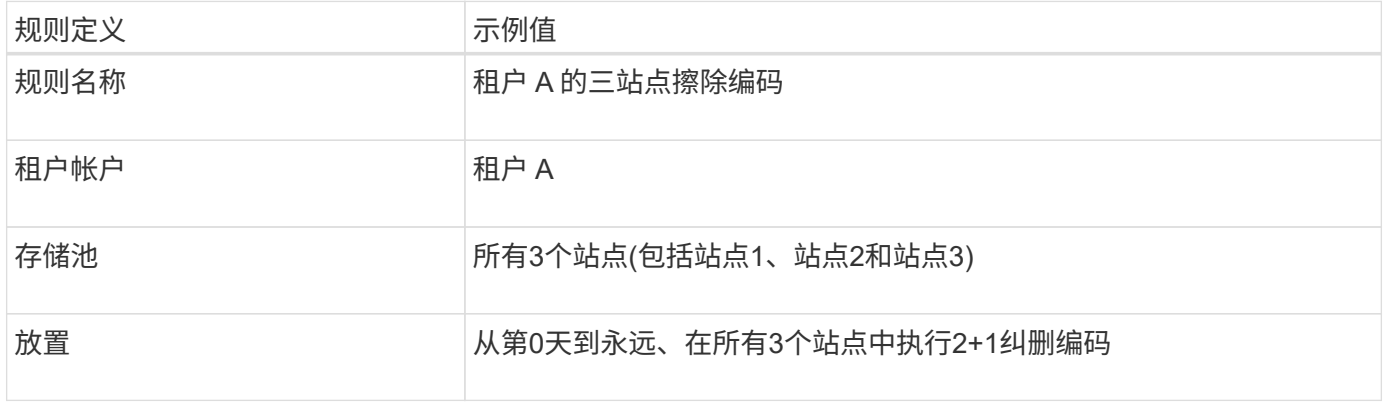

规则 **2** :对其他租户进行三站点复制

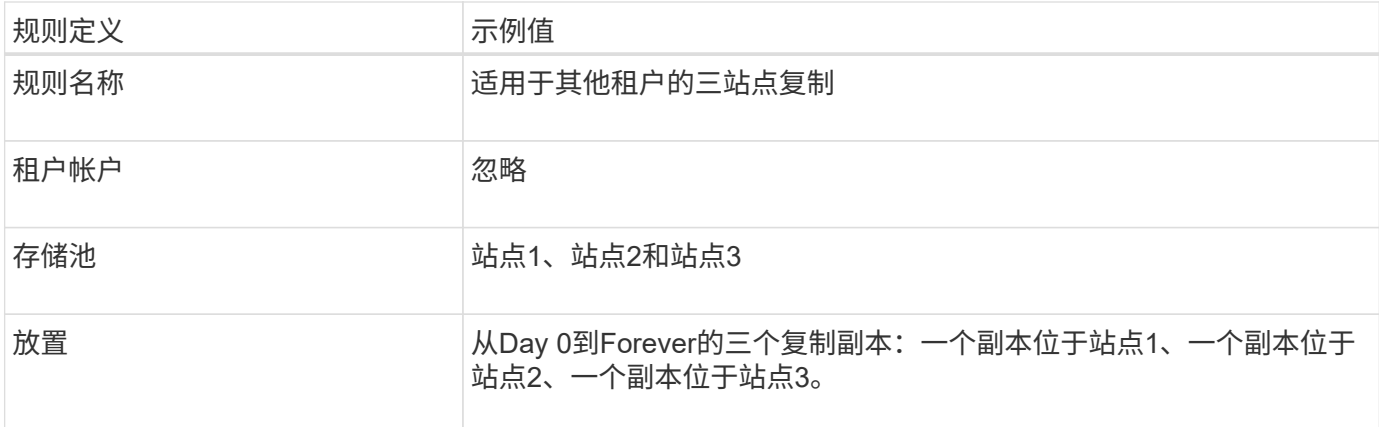

### 激活示例 **6** 的建议 **ILM** 策略

激活新建议的 ILM 策略时,可能会根据任何新规则或更新的规则中的放置说明将现有对象移动到新位置,或者 为现有对象创建新的对象副本。

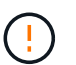

ILM 策略中的错误可能会导致发生原因 丢失不可恢复的数据。在激活策略之前,请仔细查看并模 拟策略,以确认策略将按预期运行。

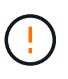

激活新的 ILM 策略时, StorageGRID 会使用它来管理所有对象,包括现有对象和新载入的对 象。在激活新的 ILM 策略之前,请查看对现有复制对象和纠删编码对象的放置方式所做的任何更 改。在评估和实施新放置时,更改现有对象的位置可能会导致临时资源问题。

擦除编码指令发生变化时会发生什么情况

在本示例的当前活动ILM策略中、属于租户A的对象将在站点1上使用2+1纠删编码进行保护。在新建议的ILM策 略中、属于租户A的对象将在站点1、2和3上使用2+1纠删编码进行保护。

激活新的 ILM 策略后,将执行以下 ILM 操作:

- 租户 A 输入的新对象将拆分为两个数据片段,并添加一个奇偶校验片段。然后、这三个片段中的每一个都存 储在不同的站点上。
- 属于租户 A 的现有对象将在进行 ILM 扫描过程中重新评估。由于ILM放置指令使用新的纠删编码配置文件、 因此会创建全新的纠删编码片段并分发到三个站点。

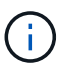

站点1上的现有2+1片段不会重复使用。StorageGRID 认为每个纠删编码配置文件都是唯一 的、在使用新配置文件时不会重复使用纠删编码片段。

复制指令发生变化时会发生什么情况

在本示例的当前活动ILM策略中、属于其他租户的对象将通过站点1和2的存储池中的两个复制副本进行保护。在 建议的新ILM策略中、属于其他租户的对象将通过站点1、2和3的存储池中的三个复制副本进行保护。

激活新的 ILM 策略后,将执行以下 ILM 操作:

- 当租户A以外的任何租户都加入新对象时、StorageGRID 会创建三个副本、并在每个站点保存一个副本。
- 属于这些其他租户的现有对象将在进行中的 ILM 扫描过程中重新评估。由于站点1和站点2上的现有对象副本

仍然满足新ILM规则的复制要求、因此StorageGRID 只需要为站点3创建一个新的对象副本。

激活此策略对性能的影响

激活此示例中建议的 ILM 策略后,此 StorageGRID 系统的整体性能将暂时受到影响。要为租户A的现有对象创 建新的已删除编码片段、并在站点3为其他租户的现有对象创建新的复制副本、需要使用高于正常级别的网格资 源。

由于 ILM 策略发生更改,客户端读取和写入请求可能会暂时出现比正常延迟高的情况。在整个网格中完全实施 放置说明后,延迟将恢复到正常水平。

为了避免激活新ILM策略时出现资源问题、您可以在任何可能更改大量现有对象位置的规则中使用"IngTime advanced"筛选器。将"Inged Time (启动时间)"设置为大于或等于新策略生效的大致时间、以确保现有对象不会 发生不必要的移动。

如果在 ILM 策略更改后需要降低或提高对象的处理速度,请联系技术支持。

# <span id="page-17-0"></span>示例 **7** : **S3** 对象锁定的兼容 **ILM** 策略

在定义 ILM 策略以满足启用了 S3 对象锁定的存储分段中对象的对象保护和保留要求时, 您可以在此示例中使用 S3 存储分段, ILM 规则和 ILM 策略作为起点。

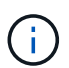

 $(i)$ 

如果您在先前的 StorageGRID 版本中使用了原有合规性功能,则也可以使用此示例来帮助管理启 用了原有合规性功能的任何现有存储分段。

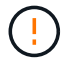

以下 ILM 规则和策略仅为示例。配置 ILM 规则的方法有多种。在激活新策略之前,请模拟建议的 策略,以确认它将按预期工作,以防止内容丢失。

相关信息

- ["](https://docs.netapp.com/zh-cn/storagegrid-117/ilm/managing-objects-with-s3-object-lock.html)[使用](https://docs.netapp.com/zh-cn/storagegrid-117/ilm/managing-objects-with-s3-object-lock.html) [S3](https://docs.netapp.com/zh-cn/storagegrid-117/ilm/managing-objects-with-s3-object-lock.html) [对象](https://docs.netapp.com/zh-cn/storagegrid-117/ilm/managing-objects-with-s3-object-lock.html)[锁](https://docs.netapp.com/zh-cn/storagegrid-117/ilm/managing-objects-with-s3-object-lock.html)[定管理对象](https://docs.netapp.com/zh-cn/storagegrid-117/ilm/managing-objects-with-s3-object-lock.html)["](https://docs.netapp.com/zh-cn/storagegrid-117/ilm/managing-objects-with-s3-object-lock.html)
- ["](https://docs.netapp.com/zh-cn/storagegrid-117/ilm/creating-ilm-policy.html)[创建](https://docs.netapp.com/zh-cn/storagegrid-117/ilm/creating-ilm-policy.html) [ILM](https://docs.netapp.com/zh-cn/storagegrid-117/ilm/creating-ilm-policy.html) [策略](https://docs.netapp.com/zh-cn/storagegrid-117/ilm/creating-ilm-policy.html)["](https://docs.netapp.com/zh-cn/storagegrid-117/ilm/creating-ilm-policy.html)

#### **S3** 对象锁定的分段和对象示例

在此示例中,名为 Bank of ABC 的 S3 租户帐户使用租户管理器创建了一个启用了 S3 对象锁定的存储分段,用 于存储重要的银行记录。

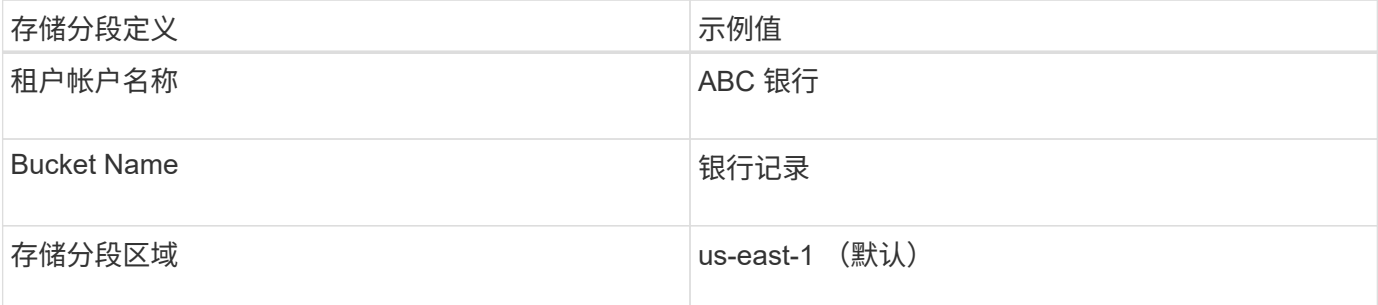

添加到银行记录分段的每个对象和对象版本将使用以下值 retain-until-date 和 legal hold 设置。

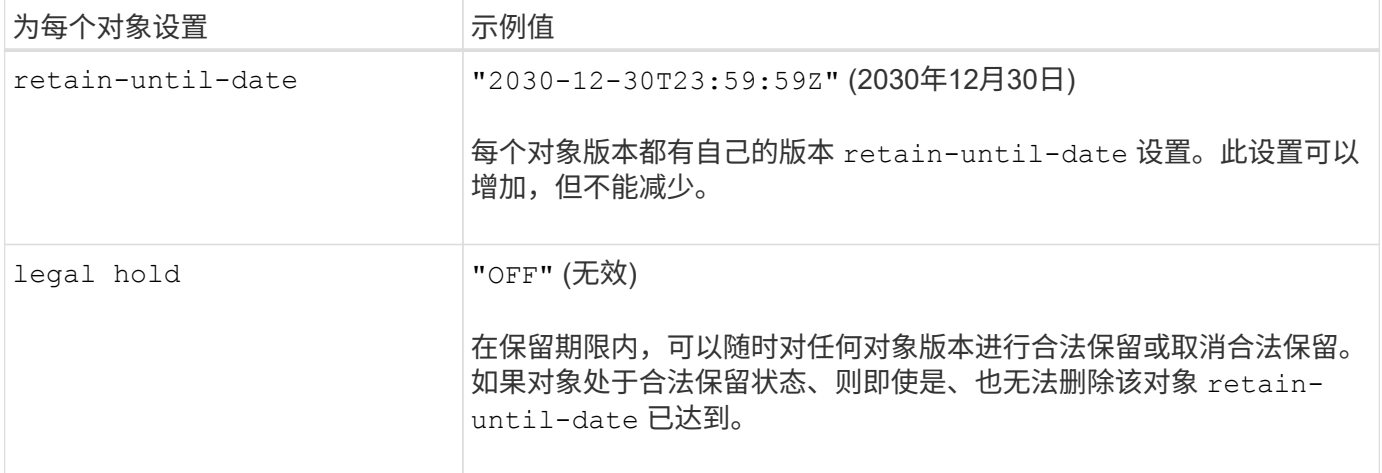

### 适用于**S3**对象锁定的**ILM**规则**1**示例:使用存储分段匹配的纠删编码配置文件

此示例 ILM 规则仅适用于名为 ABC 银行的 S3 租户帐户。它与中的任何对象匹配 bank-records 分段、然后 使用纠删编码将对象存储在三个数据中心站点的存储节点上、并使用6+3纠删编码配置文件。此规则可满足启用 了S3对象锁定的存储分段的要求:使用"数据加载时间"作为参考时间、从第0天到永远在存储节点上保留一个副 本。

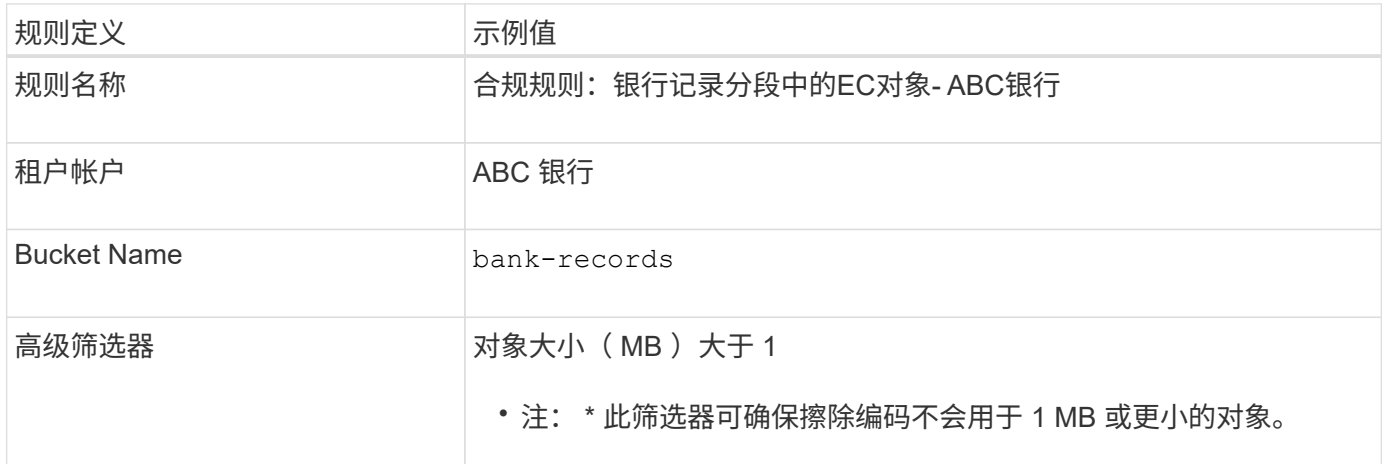

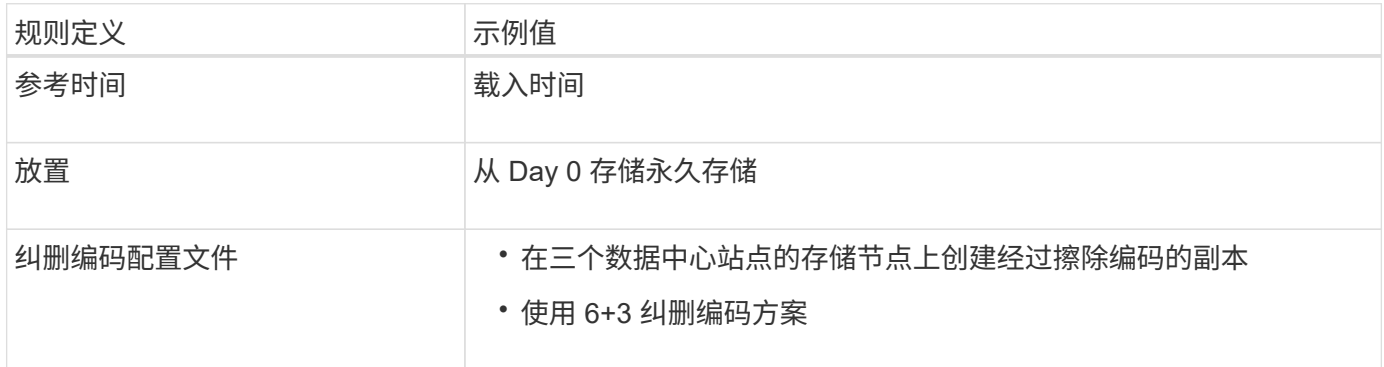

## 适用于 **S3** 对象锁定的 **ILM** 规则 **2** 示例:不合规规则

此示例 ILM 规则最初会将两个复制的对象副本存储在存储节点上。一年后,它会将一个副本永久存储在云存储 池中。由于此规则使用云存储池,因此它不符合要求,并且不会应用于启用了 S3 对象锁定的分段中的对象。

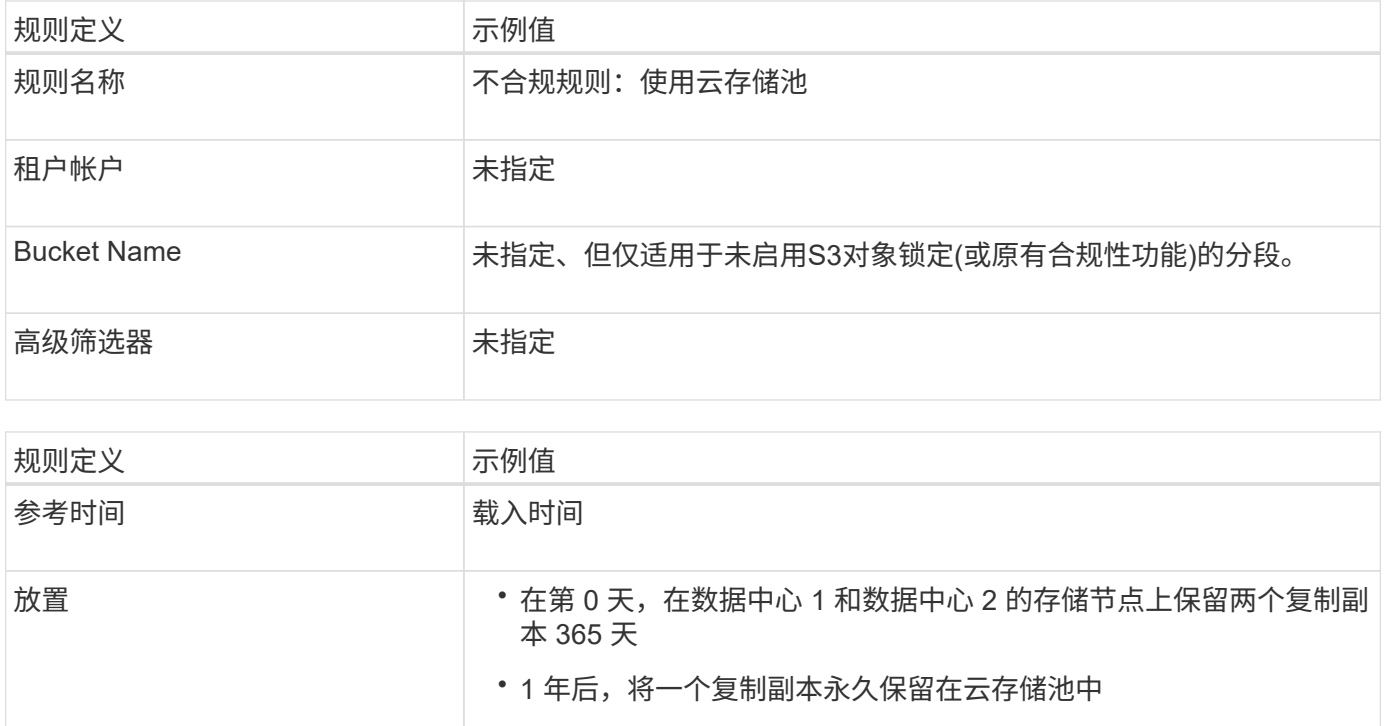

### 适用于 **S3** 对象锁定的 **ILM** 规则 **3** 示例:默认规则

此示例 ILM 规则会将对象数据复制到两个数据中心中的存储池。此合规规则是 ILM 策略中的默认规则。它不包 括任何筛选器,不使用非当前参考时间,并满足启用了 S3 对象锁定的存储分段的要求: 从 0 天到永久, 存储节 点上保留两个对象副本,并使用 Ingest 作为参考时间。

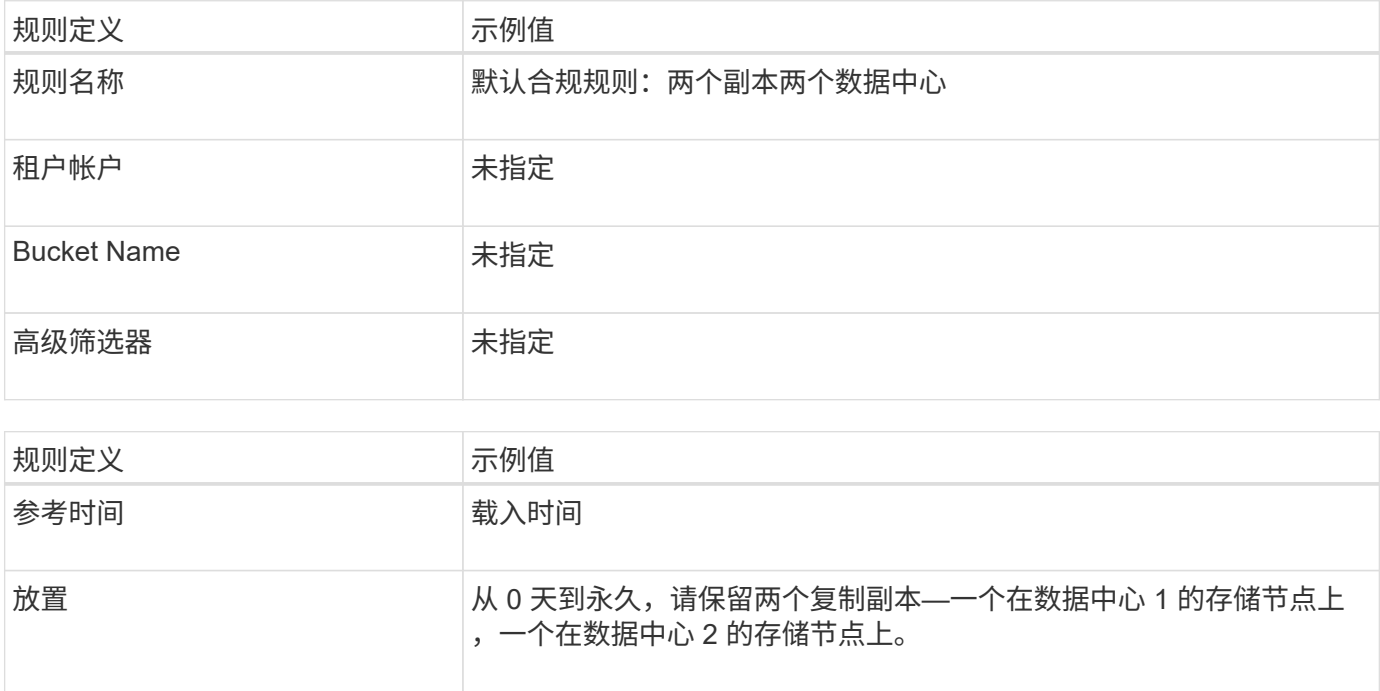

## **S3** 对象锁定的兼容 **ILM** 策略示例

要创建有效保护系统中所有对象的 ILM 策略,包括启用了 S3 对象锁定的分段中的对象,您必须选择满足所有对 象存储要求的 ILM 规则。然后,您必须模拟并激活建议的策略。

向策略中添加规则

在此示例中, ILM 策略包括三个 ILM 规则,其顺序如下:

- 1. 一种使用纠删编码保护启用了 S3 对象锁定的特定分段中大于 1 MB 的对象的合规规则。从 0 天到永久,对 象存储在存储节点上。
- 2. 一种不合规的规则,在存储节点上创建两个复制的对象副本一年,然后将一个对象副本永久移动到云存储 池。此规则不适用于启用了 S3 对象锁定的存储分段,因为它使用的是云存储池。
- 3. 一种默认合规规则,用于在存储节点上创建从 0 天到永久的两个复制对象副本。

#### 模拟建议的策略

在建议的策略中添加规则,选择默认合规规则并排列其他规则后,您应通过测试启用了 S3 对象锁定的存储分段 和其他存储分段中的对象来模拟此策略。例如,在模拟示例策略时,您希望按如下所示评估测试对象:

- 第一个规则仅与 ABC 银行租户的存储分段记录中大于 1 MB 的测试对象匹配。
- 第二个规则将匹配所有其他租户帐户的所有不合规分段中的所有对象。
- 默认规则将与以下对象匹配:
	- ABC 银行租户的存储分段库记录中的对象不小于 1 MB 。
	- 为所有其他租户帐户启用了 S3 对象锁定的任何其他分段中的对象。

#### 激活策略

如果您完全确信新策略会按预期保护对象数据,则可以激活此策略。

#### 版权信息

版权所有 © 2024 NetApp, Inc.。保留所有权利。中国印刷。未经版权所有者事先书面许可,本文档中受版权保 护的任何部分不得以任何形式或通过任何手段(图片、电子或机械方式,包括影印、录音、录像或存储在电子检 索系统中)进行复制。

从受版权保护的 NetApp 资料派生的软件受以下许可和免责声明的约束:

本软件由 NetApp 按"原样"提供,不含任何明示或暗示担保,包括但不限于适销性以及针对特定用途的适用性的 隐含担保,特此声明不承担任何责任。在任何情况下,对于因使用本软件而以任何方式造成的任何直接性、间接 性、偶然性、特殊性、惩罚性或后果性损失(包括但不限于购买替代商品或服务;使用、数据或利润方面的损失 ;或者业务中断),无论原因如何以及基于何种责任理论,无论出于合同、严格责任或侵权行为(包括疏忽或其 他行为),NetApp 均不承担责任,即使已被告知存在上述损失的可能性。

NetApp 保留在不另行通知的情况下随时对本文档所述的任何产品进行更改的权利。除非 NetApp 以书面形式明 确同意,否则 NetApp 不承担因使用本文档所述产品而产生的任何责任或义务。使用或购买本产品不表示获得 NetApp 的任何专利权、商标权或任何其他知识产权许可。

本手册中描述的产品可能受一项或多项美国专利、外国专利或正在申请的专利的保护。

有限权利说明:政府使用、复制或公开本文档受 DFARS 252.227-7013 (2014 年 2 月)和 FAR 52.227-19 (2007 年 12 月)中"技术数据权利 — 非商用"条款第 (b)(3) 条规定的限制条件的约束。

本文档中所含数据与商业产品和/或商业服务(定义见 FAR 2.101)相关,属于 NetApp, Inc. 的专有信息。根据 本协议提供的所有 NetApp 技术数据和计算机软件具有商业性质,并完全由私人出资开发。 美国政府对这些数 据的使用权具有非排他性、全球性、受限且不可撤销的许可,该许可既不可转让,也不可再许可,但仅限在与交 付数据所依据的美国政府合同有关且受合同支持的情况下使用。除本文档规定的情形外,未经 NetApp, Inc. 事先 书面批准,不得使用、披露、复制、修改、操作或显示这些数据。美国政府对国防部的授权仅限于 DFARS 的第 252.227-7015(b)(2014 年 2 月)条款中明确的权利。

商标信息

NetApp、NetApp 标识和 <http://www.netapp.com/TM> 上所列的商标是 NetApp, Inc. 的商标。其他公司和产品名 称可能是其各自所有者的商标。